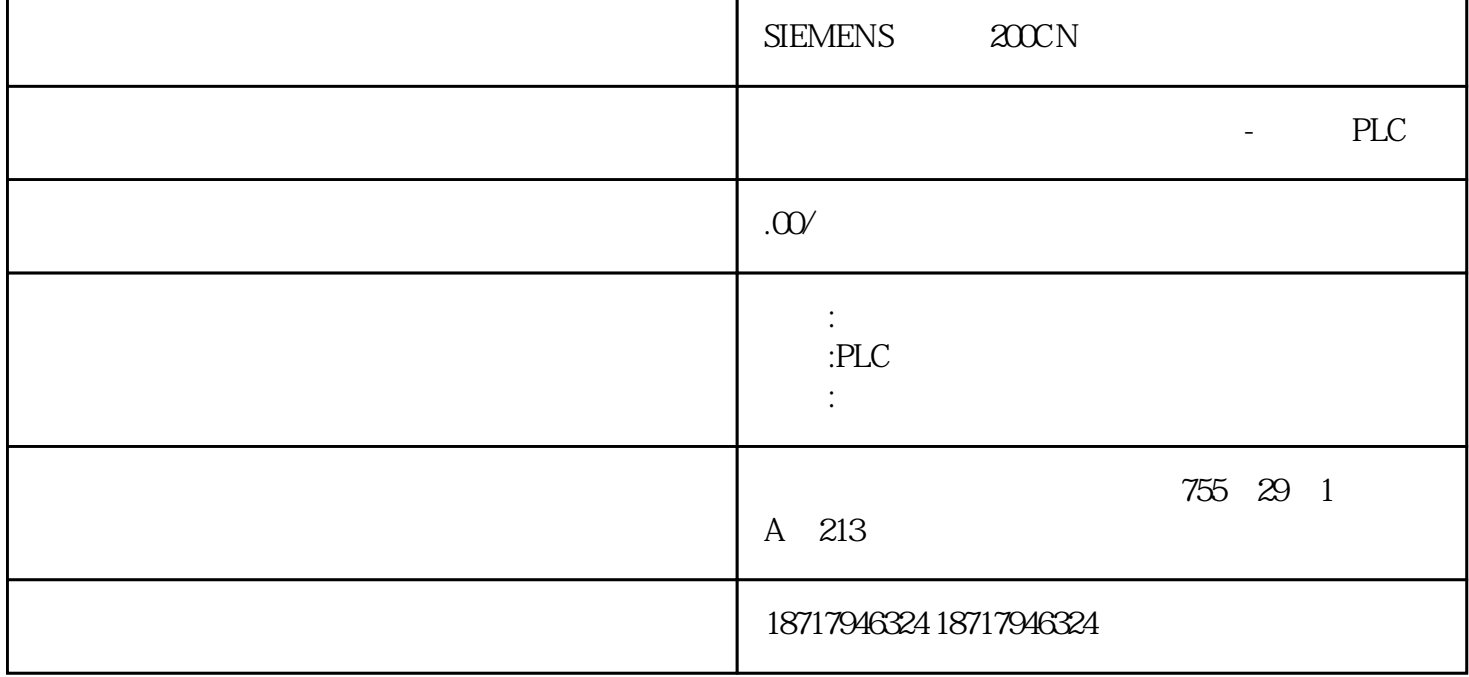

SIEMENS 200CN

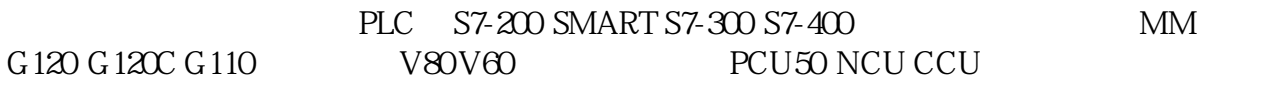

 $I/O$ 

RIS-RIN k 
$$
\pm V
$$
 pF  
\n $MV + -V - V$  " " V+-V- -V " "RS-  
\n $W + -V$  " " V+-V- -V " "RS-  
\n $W + -V$  " " V+-V- -V " "RS-  
\n $-V$ 

 $RAM$ 

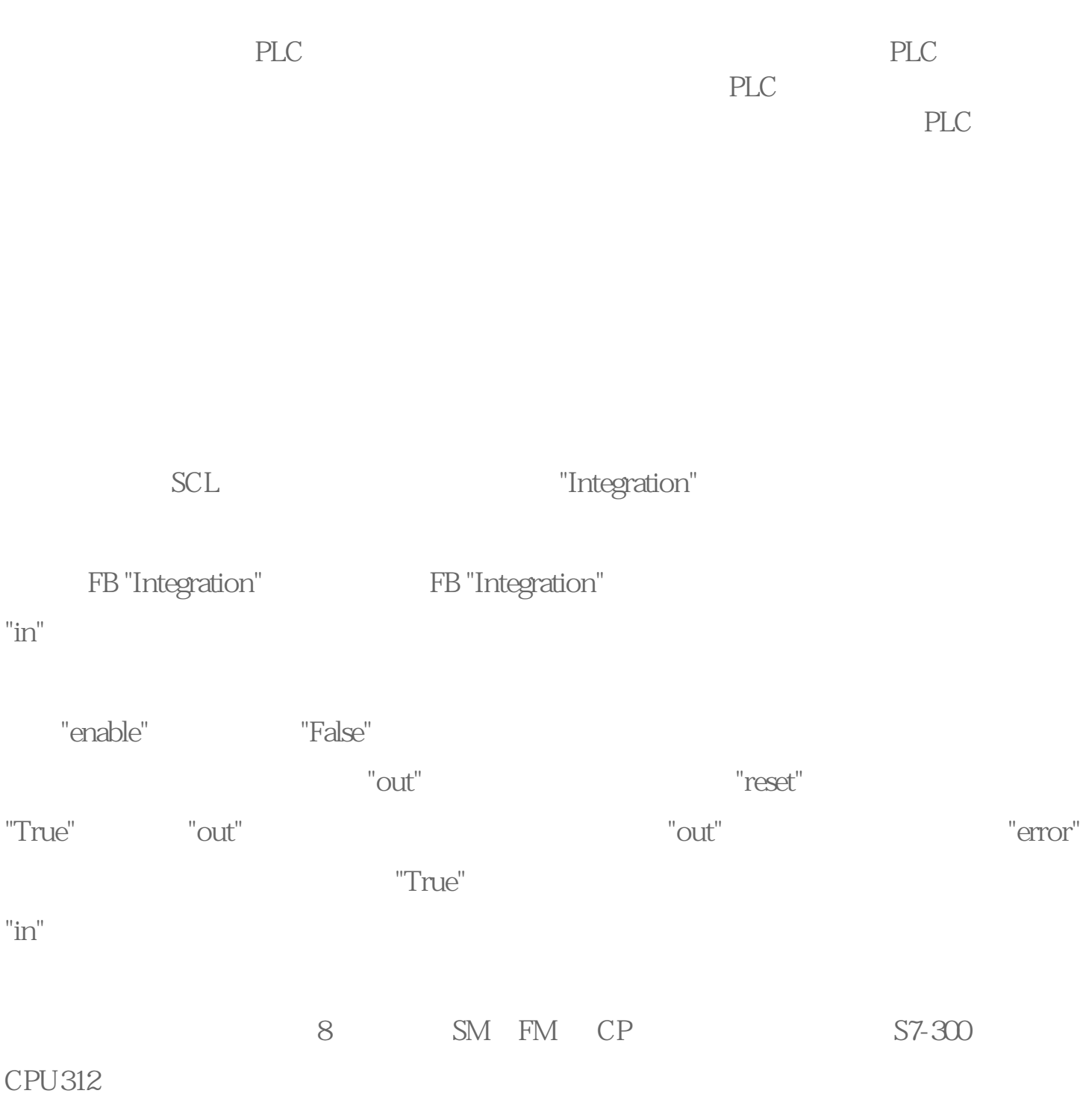

 $\%$ 

## 1 Input\_Word\_0 EW 02 "Processdata".Temperature DB 13 Output\_Word\_4 AW 4 01

"Int" .01 .01 "AccessGroupInt"

 $\mathbf{index}$ 

#TempValue:= "AccessGroupInt"(#Index);

, "Silo\_Sugar" "Silo\_Milk"

DB 1 "MyBool" Bool

"Silo\_Water"